# Example evaluation of FOCUS dataset Z

# Johannes Ranke

Wissenschaftlicher Berater Kronacher Str. 8, 79639 Grenzach-Wyhlen, Germany

and

University of Bremen

October 11, 2014

### Contents

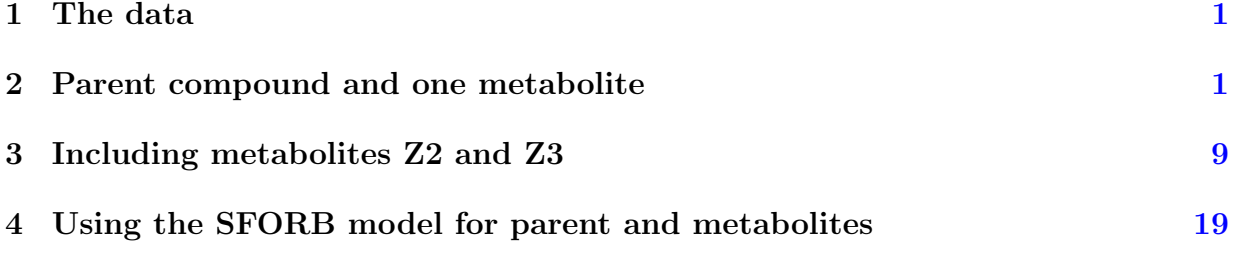

Key words: Kinetics, FOCUS, nonlinear optimisation

#### <span id="page-1-0"></span>1 The data

The following code defines the example dataset from Appendix 7 to the FOCUS kinetics report [\(FOCUS Work Group on Degradation Kinetics,](#page-37-0) [2011\)](#page-37-0), p.350.

require(mkin)  $LOD = 0.5$  $FOCUS_2006_Z = data.frame($  $t = c(0, 0.04, 0.125, 0.29, 0.54, 1, 2, 3, 4, 7, 10, 14, 21,$ 42, 61, 96, 124), Z0 = c(100, 81.7, 70.4, 51.1, 41.2, 6.6, 4.6, 3.9, 4.6, 4.3, 6.8, 2.9, 3.5, 5.3, 4.4, 1.2, 0.7), Z1 = c(0, 18.3, 29.6, 46.3, 55.1, 65.7, 39.1, 36, 15.3, 5.6, 1.1, 1.6, 0.6, 0.5 \* LOD, NA, NA, NA), Z2 = c(0, NA, 0.5 \* LOD, 2.6, 3.8, 15.3, 37.2, 31.7, 35.6, 14.5, 0.8, 2.1, 1.9, 0.5 \* LOD, NA, NA, NA), Z3 = c(0, NA, NA, NA, NA, 0.5 \* LOD, 9.2, 13.1, 22.3, 28.4, 32.5, 25.2, 17.2, 4.8, 4.5, 2.8, 4.4))

FOCUS\_2006\_Z\_mkin <- mkin\_wide\_to\_long(FOCUS\_2006\_Z)

# <span id="page-1-1"></span>2 Parent compound and one metabolite

The next step is to set up the models used for the kinetic analysis. As the simultaneous fit of parent and the first metabolite is usually straightforward, Step 1 (SFO for parent only) is skipped here. We start with the model 2a, with formation and decline of metabolite Z1 and the pathway from parent directly to sink included (default in mkin).

```
Z.2a \leq mkinmod(Z0 = list(type = "SFO", to = "Z1"),
                Z1 = list(type = "SFO")m.Z.2a <- mkinfit(Z.2a, FOCUS_2006_Z_mkin, quiet = TRUE)
plot(m.Z.2a)
```
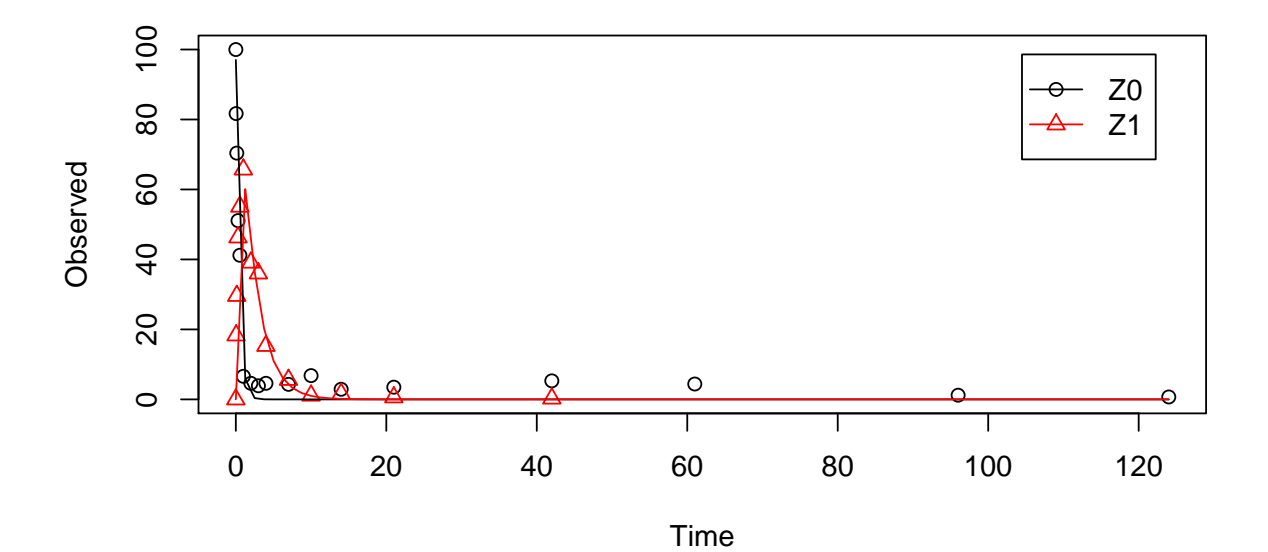

```
summary(m.Z.2a, data = FALSE)
## mkin version: 0.9.33
## R version: 3.1.1
## Date of fit: Sat Oct 11 11:06:52 2014
## Date of summary: Sat Oct 11 11:06:52 2014
##
## Equations:
## d_Z0 = - k_Z0_sink * Z0 - k_Z0_Z1 * Z0
## d_Z1 = + k_Z0_Z1 * Z0 - k_Z1_sink * Z1
##
## Model predictions using solution type eigen
##
## Fitted with method Marq using 47 model solutions performed in 0.567 s
##
## Weighting: none
##
## Starting values for parameters to be optimised:
## value type
```

```
## Z0_0 100.0000 state
## k_Z0_sink 0.1000 deparm
## k_Z0_Z1 0.1001 deparm
## k_Z1_sink 0.1002 deparm
##
## Starting values for the transformed parameters actually optimised:
## value lower upper
## Z0_0 100.000 -Inf Inf
## log_k_Z0_sink -2.303 -Inf Inf
## log_k_Z0_Z1 -2.302 -Inf Inf
## log_k_Z1_sink -2.301 -Inf Inf
##
## Fixed parameter values:
## value type
## Z1_0 0 state
##
## Optimised, transformed parameters:
## Estimate Std. Error Lower Upper t value Pr(>|t|) Pr(>t)
## Z0_0 97.000 NA NA NA NA NA NA
## log_k_Z0_sink -36.400 NA NA NA NA NA NA
## log_k_Z0_Z1 0.805 NA NA NA NA NA NA
## log_k_Z1_sink -0.730 NA NA NA NA NA NA
##
## Parameter correlation:
## Could not estimate covariance matrix; singular system:
##
## Residual standard error: 5.06 on 27 degrees of freedom
##
## Backtransformed parameters:
## Estimate Lower Upper
## Z0_0 9.70e+01 NA NA
## k_Z0_sink 1.62e-16 NA NA
## k_Z0_Z1 2.24e+00 NA NA
## k_Z1_sink 4.82e-01 NA NA
##
## Chi2 error levels in percent:
## err.min n.optim df
## All data 17.9 4 26
## Z0 18.0 3 14
## Z1 15.1 1 12
##
## Resulting formation fractions:
```

```
## ff
## Z0_sink 7.23e-17
## Z0_Z1 1.00e+00
## Z1_sink 1.00e+00
##
## Estimated disappearance times:
## DT50 DT90
## Z0 0.31 1.03
## Z1 1.44 4.78
```
As obvious from the summary, the kinetic rate constant from parent compound Z to sink is negligible. Accordingly, the exact magnitude of the fitted parameter log k\_Z\_sink is ill-defined and the covariance matrix is not returned. This suggests, in agreement with the analysis in the FOCUS kinetics report, to simplify the model by removing the pathway to sink.

A similar result can be obtained when formation fractions are used in the model formulation:

```
Z.2a.ff \leq mkinmod(Z0 = list(type = "SFO", to = "Z1"),
                   Z1 = list(type = "SFO"),
                   use_of_ff = "max")m.Z.2a.ff <- mkinfit(Z.2a.ff, FOCUS_2006_Z_mkin, quiet = TRUE)
plot(m.Z.2a.ff)
```
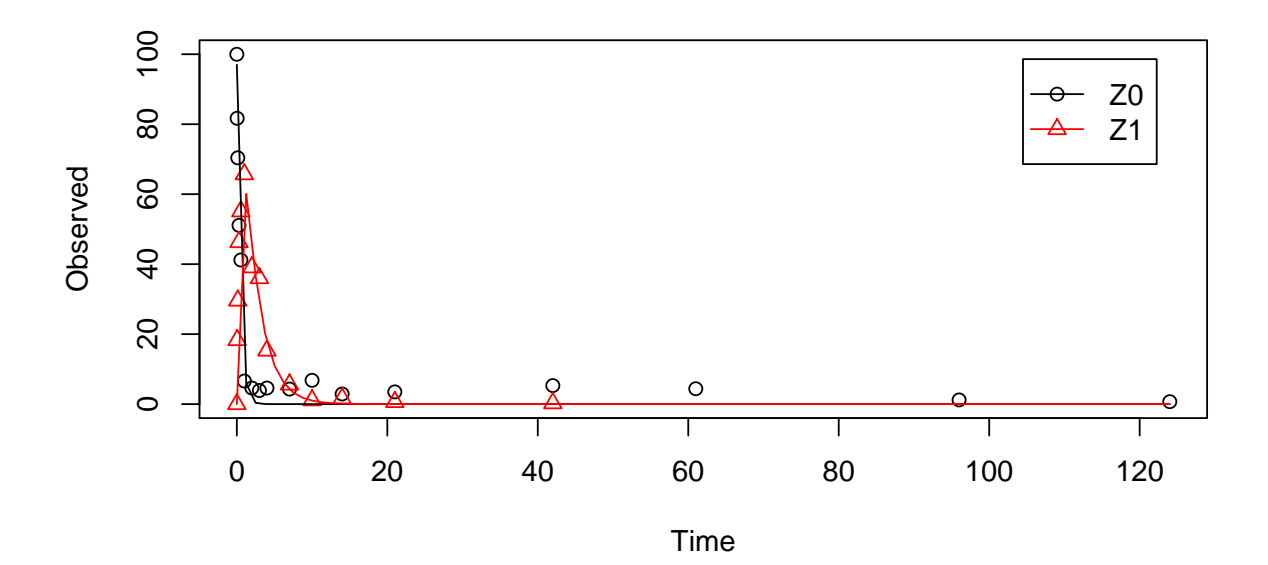

 $summary(m.Z.2a.ff, data = FALSE)$ ## mkin version: 0.9.33 ## R version: 3.1.1 ## Date of fit: Sat Oct 11 11:06:53 2014 ## Date of summary: Sat Oct 11 11:06:53 2014 ## ## Equations: ## d\_Z0 = - k\_Z0 \* Z0 d\_Z1 = + f\_Z0\_to\_Z1 \* k\_Z0 \* Z0 - k\_Z1 \* Z1 ## ## Model predictions using solution type eigen ## ## Fitted with method Marq using 49 model solutions performed in 0.597 s ## ## Weighting: none ## ## Starting values for parameters to be optimised: ## value type ## Z0\_0 100.0000 state ## k\_Z0 0.1000 deparm ## k\_Z1 0.1001 deparm ## f\_Z0\_to\_Z1 0.5000 deparm ## ## Starting values for the transformed parameters actually optimised: ## value lower upper ## Z0\_0 100.000 -Inf Inf ## log\_k\_Z0 -2.303 -Inf Inf ## log\_k\_Z1 -2.302 -Inf Inf ## f\_Z0\_ilr\_1 0.000 -Inf Inf ## ## Fixed parameter values: ## value type ## Z1\_0 0 state ## ## Optimised, transformed parameters: ## Estimate Std. Error Lower Upper t value Pr(>|t|) Pr(>t) ## Z0\_0 97.000 NA NA NA NA NA NA ## log\_k\_Z0 0.805 NA NA NA NA NA NA ## log\_k\_Z1 -0.730 NA NA NA NA NA NA ## f\_Z0\_ilr\_1 23.900 NA NA NA NA NA NA ## ## Parameter correlation:

```
## Could not estimate covariance matrix; singular system:
##
## Residual standard error: 5.06 on 27 degrees of freedom
##
## Backtransformed parameters:
## Estimate Lower Upper
## Z0_0 97.000 NA NA
## k_Z0 2.240 NA NA
## k_Z1 0.482 NA NA
## f_Z0_to_Z1 1.000 NA NA
##
## Chi2 error levels in percent:
## err.min n.optim df
## All data 17.9 4 26
## Z0 17.6 2 15
## Z1 15.6 2 11
##
## Resulting formation fractions:
## ff
## Z0_Z1 1e+00
## Z0_sink 2e-15
##
## Estimated disappearance times:
## DT50 DT90
## Z0 0.31 1.03
## Z1 1.44 4.78
```
Here, the ilr transformed formation fraction fitted in the model takes a very large value, and the backtransformed formation fraction from parent Z to Z1 is practically unity. Again, the covariance matrix is not returned as the model is overparameterised.

The simplified model is obtained by setting the list component sink to FALSE.

```
Z.3 \leftarrow mkinmod(Z0 = list(type = "SF0", to = "Z1", sink = FALSE),
                Z1 = list(type = "SFO"), use_of_ff = "max")m.Z.3 \leq mkinfit(Z.3, FOCUS_2006_Z_mkin, quiet = TRUE)plot(m.Z.3)
```
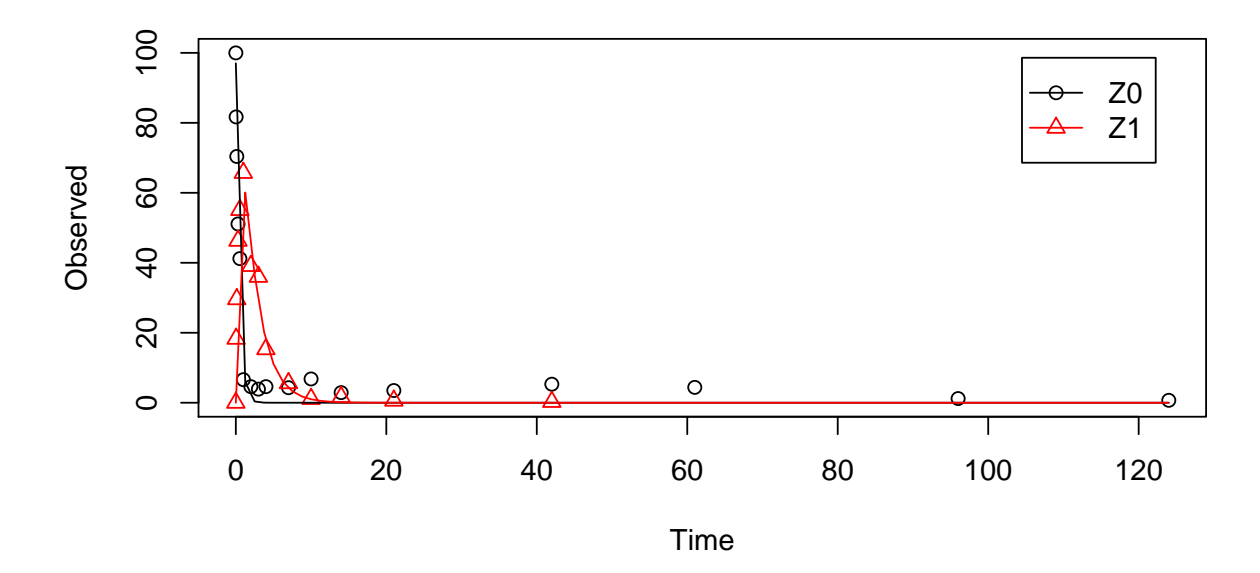

```
summary(m.Z.3, data = FALSE)## mkin version: 0.9.33
## R version: 3.1.1
## Date of fit: Sat Oct 11 11:06:54 2014
## Date of summary: Sat Oct 11 11:06:54 2014
##
## Equations:
## d_Z0 = - k_Z0 * Z0 d_Z1 = + k_Z0 * Z0 - k_Z1 * Z1
##
## Model predictions using solution type eigen
##
## Fitted with method Marq using 30 model solutions performed in 0.365 s
##
## Weighting: none
##
## Starting values for parameters to be optimised:
## value type
## Z0_0 100.0000 state
## k_Z0 0.1000 deparm
## k_Z1 0.1001 deparm
##
## Starting values for the transformed parameters actually optimised:
## value lower upper
```

```
## Z0_0 100.000 -Inf Inf
## log_k_Z0 -2.303 -Inf Inf
## log_k_Z1 -2.302 -Inf Inf
##
## Fixed parameter values:
## value type
## Z1_0 0 state
##
## Optimised, transformed parameters:
## Estimate Std. Error Lower Upper t value Pr(>|t|) Pr(>t)
## Z0_0 97.000 2.6800 91.500 103.000 36.20 4.73e-25 2.36e-25
## log_k_Z0 0.805 0.0657 0.670 0.939 12.30 9.12e-13 4.56e-13
## log_k_Z1 -0.730 0.0885 -0.911 -0.548 -8.24 5.74e-09 2.87e-09
##
## Parameter correlation:
## Z0_0 log_k_Z0 log_k_Z1
## Z0_0 1.000 0.1063 0.4104
## log_k_Z0 0.106 1.0000 0.0434
## log_k_Z1 0.410 0.0434 1.0000
##
## Residual standard error: 4.97 on 28 degrees of freedom
##
## Backtransformed parameters:
## Estimate Lower Upper
## Z0_0 97.000 91.500 103.000
## k_Z0 2.240 1.950 2.560
## k_Z1 0.482 0.402 0.578
##
## Chi2 error levels in percent:
## err.min n.optim df
## All data 17.6 3 27
## Z0 17.6 2 15
## Z1 15.1 1 12
##
## Estimated disappearance times:
## DT50 DT90
## Z0 0.31 1.03
## Z1 1.44 4.78
```
As there is only one transformation product for Z0 and no pathway to sink, the formation fraction is internally fixed to unity.

#### <span id="page-9-0"></span>3 Including metabolites Z2 and Z3

As suggested in the FOCUS report, the pathway to sink was removed for metabolite Z1 as well in the next step. While this step appears questionable on the basis of the above results, it is followed here for the purpose of comparison. Also, in the FOCUS report, it is assumed that there is additional empirical evidence that Z1 quickly and exclusively hydrolyses to Z2.

```
Z.5 \leq mkinmod(Z0 = list(type = "SF0", to = "Z1", sink = FALSE),
               Z1 = list(type = "SFO", to = "Z2", sink = FALSE),Z2 = list(type = "SFO"))m.Z.5 \leq mkinfit(Z.5, FOCUS_2006_Z_mkin, quiet = TRUE)plot(m.Z.5)
```
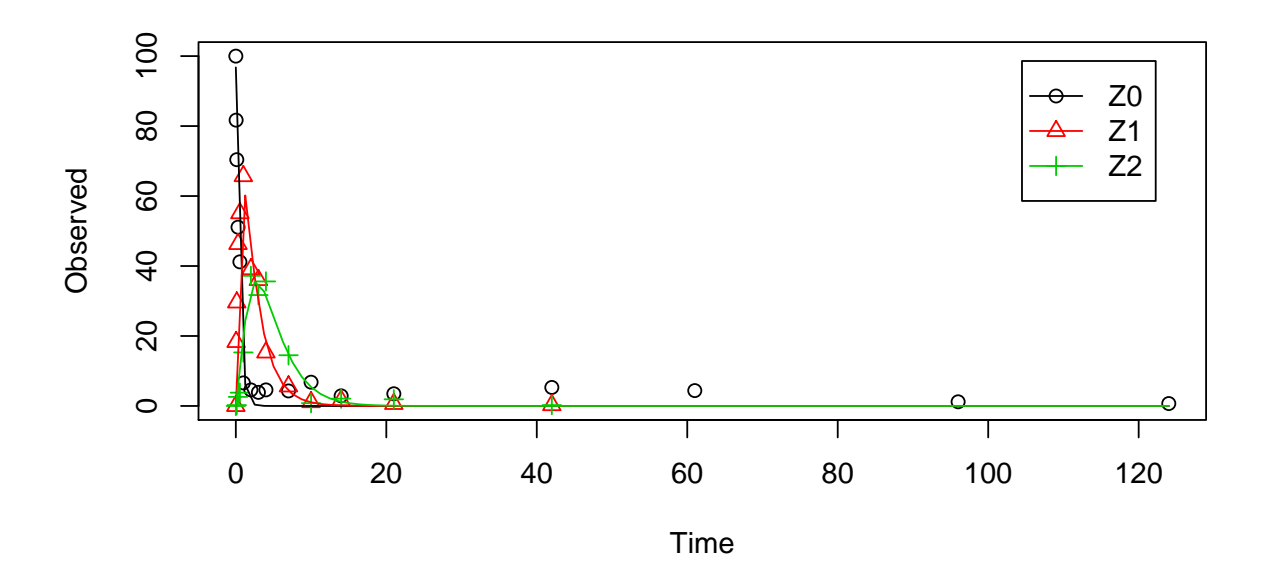

```
summary(m.Z.5, data = FALSE)## mkin version: 0.9.33
## R version: 3.1.1
## Date of fit: Sat Oct 11 11:06:54 2014
## Date of summary: Sat Oct 11 11:06:54 2014
##
## Equations:
## d_Z0 = - 0 - k_Z0_Z1 * Z0 d_Z1 = + k_Z0_Z1 * Z0 - 0 - k_Z1_Z2 * Z1
## d_Z2 = + k_Z1_Z2 * Z1 - k_Z2_sink * Z2
##
```

```
## Model predictions using solution type eigen
##
## Fitted with method Marq using 42 model solutions performed in 0.695 s
##
## Weighting: none
##
## Starting values for parameters to be optimised:
## value type
## Z0_0 100.0000 state
## k_Z0_Z1 0.1000 deparm
## k_Z1_Z2 0.1001 deparm
## k_Z2_sink 0.1002 deparm
##
## Starting values for the transformed parameters actually optimised:
## value lower upper
## Z0_0 100.000 -Inf Inf
## log_k_Z0_Z1 -2.303 -Inf Inf
## log_k_Z1_Z2 -2.302 -Inf Inf
## log_k_Z2_sink -2.301 -Inf Inf
##
## Fixed parameter values:
## value type
## Z1_0 0 state
## Z2_0 0 state
##
## Optimised, transformed parameters:
## Estimate Std. Error Lower Upper t value Pr(>|t|)
## Z0_0 96.800 2.2700 92.200 101.000 42.70 5.43e-35
## log_k_Z0_Z1 0.795 0.0584 0.677 0.913 13.60 1.36e-16
## log_k_Z1_Z2 -0.741 0.0682 -0.879 -0.603 -10.90 1.68e-13
## log_k_Z2_sink -0.803 0.1110 -1.030 -0.579 -7.24 8.79e-09
## Pr(>t)
## Z0_0 2.72e-35
## log_k_Z0_Z1 6.80e-17
## log_k_Z1_Z2 8.41e-14
## log_k_Z2_sink 4.39e-09
##
## Parameter correlation:
## Z0_0 log_k_Z0_Z1 log_k_Z1_Z2 log_k_Z2_sink
## Z0_0 1.0000 0.0578 0.2875 0.3179
## log_k_Z0_Z1 0.0578 1.0000 -0.0436 0.0121
## log_k_Z1_Z2 0.2875 -0.0436 1.0000 0.2402
```

```
## log_k_Z2_sink 0.3179 0.0121 0.2402 1.0000
##
## Residual standard error: 4.49 on 40 degrees of freedom
##
## Backtransformed parameters:
## Estimate Lower Upper
## Z0_0 96.800 92.200 101.000
## k_Z0_Z1 2.210 1.970 2.490
## k_Z1_Z2 0.477 0.415 0.547
## k_Z2_sink 0.448 0.358 0.561
##
## Chi2 error levels in percent:
## err.min n.optim df
## All data 19.1 4 38
## Z0 17.4 2 15
## Z1 15.3 1 12
## Z2 19.6 1 11
##
## Resulting formation fractions:
## ff
## Z0_Z1 1
## Z1_Z2 1
## Z2_sink 1
##
## Estimated disappearance times:
## DT50 DT90
## Z0 0.313 1.04
## Z1 1.454 4.83
## Z2 1.547 5.14
```
Finally, metabolite Z3 is added to the model. The fit is accellerated by using the starting parameters from the previous fit.

```
Z. FOCUS \leq mkinmod(Z0 = list(type = "SFO", to = "Z1", sink = FALSE),
                   Z1 = list(type = "SFO", to = "Z2", sink = FALSE),Z2 = list(type = "SFO", to = "Z3"),Z3 = list(type = "SFO"))m.Z.FOCUS <- mkinfit(Z.FOCUS, FOCUS_2006_Z_mkin,
                     parms.ini = m.Z.5$bparms.ode,
                     quiet = TRUE)
plot(m.Z.FOCUS)
```
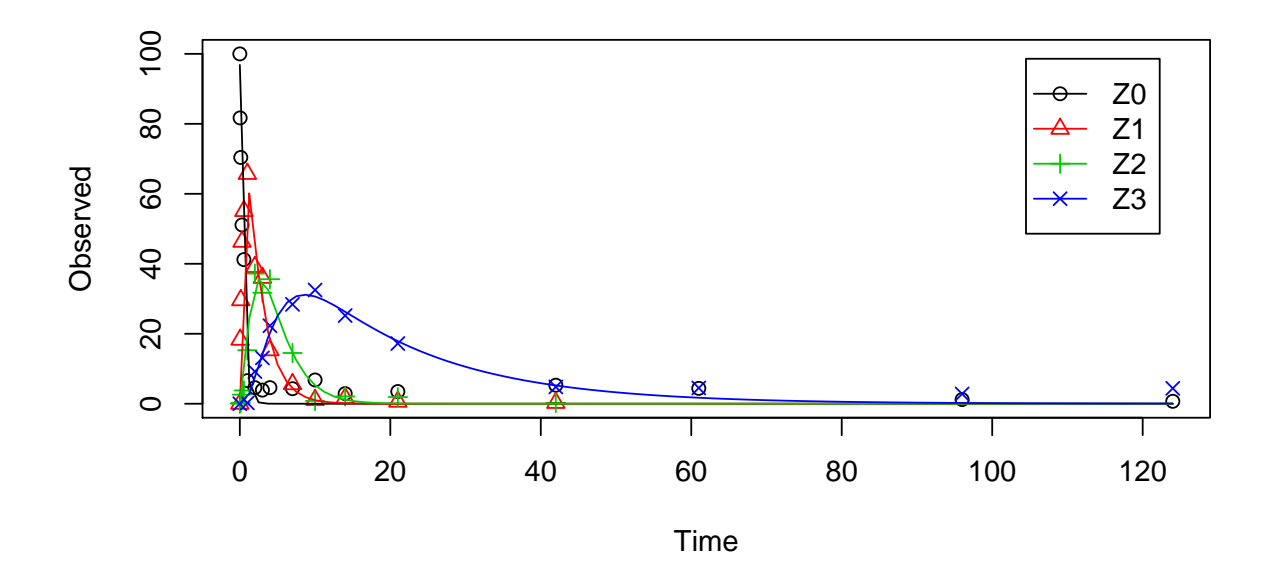

```
summary(m.Z.FOCUS, data = FALSE)
```

```
## mkin version: 0.9.33
## R version: 3.1.1
## Date of fit: Sat Oct 11 11:06:56 2014
## Date of summary: Sat Oct 11 11:06:56 2014
##
## Equations:
## d_Z0 = - 0 - k_Z0_Z1 * Z0 d_Z1 = + k_Z0_Z1 * Z0 - 0 - k_Z1_Z2 * Z1
## d_Z2 = + k_Z1_Z2 * Z1 - k_Z2_sink * Z2 - k_Z2_Z3 * Z2
## d_Z3 = + k_Z2_Z3 * Z2 - k_Z3_sink * Z3
##
## Model predictions using solution type eigen
##
## Fitted with method Marq using 65 model solutions performed in 1.414 s
##
## Weighting: none
##
## Starting values for parameters to be optimised:
## value type
## Z0_0 100.0000 state
## k_Z0_Z1 2.2140 deparm
## k_Z1_Z2 0.4766 deparm
## k_Z2_sink 0.4481 deparm
```

```
## k_Z2_Z3 0.1000 deparm
## k_Z3_sink 0.1001 deparm
##
## Starting values for the transformed parameters actually optimised:
## value lower upper
## Z0_0 100.0000 -Inf Inf
## log_k_Z0_Z1 0.7948 -Inf Inf
## log_k_Z1_Z2 -0.7410 -Inf Inf
## log_k_Z2_sink -0.8027 -Inf Inf
## log_k_Z2_Z3 -2.3026 -Inf Inf
## log_k_Z3_sink -2.3016 -Inf Inf
##
## Fixed parameter values:
## value type
## Z1_0 0 state
## Z2_0 0 state
## Z3_0 0 state
##
## Optimised, transformed parameters:
## Estimate Std. Error Lower Upper t value Pr(>|t|)
## Z0_0 96.800 2.0600 92.700 101.000 47.00 1.12e-43
## log_k_Z0_Z1 0.795 0.0533 0.688 0.902 14.90 3.08e-20
## log_k_Z1_Z2 -0.738 0.0612 -0.860 -0.615 -12.00 1.57e-16
## log_k_Z2_sink -1.430 0.1720 -1.780 -1.090 -8.35 4.16e-11
## log_k_Z2_Z3 -1.550 0.1230 -1.790 -1.300 -12.60 2.60e-17
## log_k_Z3_sink -2.840 0.2440 -3.320 -2.350 -11.60 5.64e-16
## Pr(>t)
## Z0_0 5.58e-44
## log_k_Z0_Z1 1.54e-20
## log_k_Z1_Z2 7.84e-17
## log_k_Z2_sink 2.08e-11
## log_k_Z2_Z3 1.30e-17
## log_k_Z3_sink 2.82e-16
##
## Parameter correlation:
## Z0_0 log_k_Z0_Z1 log_k_Z1_Z2 log_k_Z2_sink
## Z0_0 1.0000 0.0539 0.2727 0.3701
## log_k_Z0_Z1 0.0539 1.0000 -0.0521 0.0244
## log_k_Z1_Z2 0.2727 -0.0521 1.0000 0.2938
## log_k_Z2_sink 0.3701 0.0244 0.2938 1.0000
## log_k_Z2_Z3 -0.0730 -0.0358 -0.1213 -0.1889
## log_k_Z3_sink -0.1135 -0.0252 -0.1915 -0.6430
```

```
## log_k_Z2_Z3 log_k_Z3_sink
## Z0_0 -0.0730 -0.1135
## log_k_Z0_Z1 -0.0358 -0.0252
## log_k_Z1_Z2 -0.1213 -0.1915
## log_k_Z2_sink -0.1889 -0.6430
## log_k_Z2_Z3 1.0000 0.5516
## log_k_Z3_sink 0.5516 1.0000
##
## Residual standard error: 4.1 on 51 degrees of freedom
##
## Backtransformed parameters:
## Estimate Lower Upper
## Z0_0 96.8000 92.700 101.0000
## k_Z0_Z1 2.2200 1.990 2.4700
## k_Z1_Z2 0.4780 0.423 0.5410
## k_Z2_sink 0.2390 0.169 0.3370
## k_Z2_Z3 0.2130 0.166 0.2720
## k_Z3_sink 0.0587 0.036 0.0957
##
## Chi2 error levels in percent:
## err.min n.optim df
## All data 19.2 6 48
## Z0 17.4 2 15
## Z1 15.2 1 12
## Z2 20.3 2 10
## Z3 11.9 1 11
##
## Resulting formation fractions:
## ff
## Z0_Z1 1.000
## Z1_Z2 1.000
## Z2_sink 0.528
## Z2_Z3 0.472
## Z3_sink 1.000
##
## Estimated disappearance times:
## DT50 DT90
## Z0 0.313 1.04
## Z1 1.449 4.81
## Z2 1.535 5.10
## Z3 11.810 39.23
```
This is the fit corresponding to the final result chosen in Appendix 7 of the FOCUS report. The residual plots can be obtained by

```
par(mfrow = c(2, 2))mkinresplot(m.Z.FOCUS, "Z0", lpos = "bottomright")
mkinresplot(m.Z.FOCUS, "Z1", lpos = "bottomright")
mkinresplot(m.Z.FOCUS, "Z2", lpos = "bottomright")
mkinresplot(m.Z.FOCUS, "Z3", lpos = "bottomright")
```
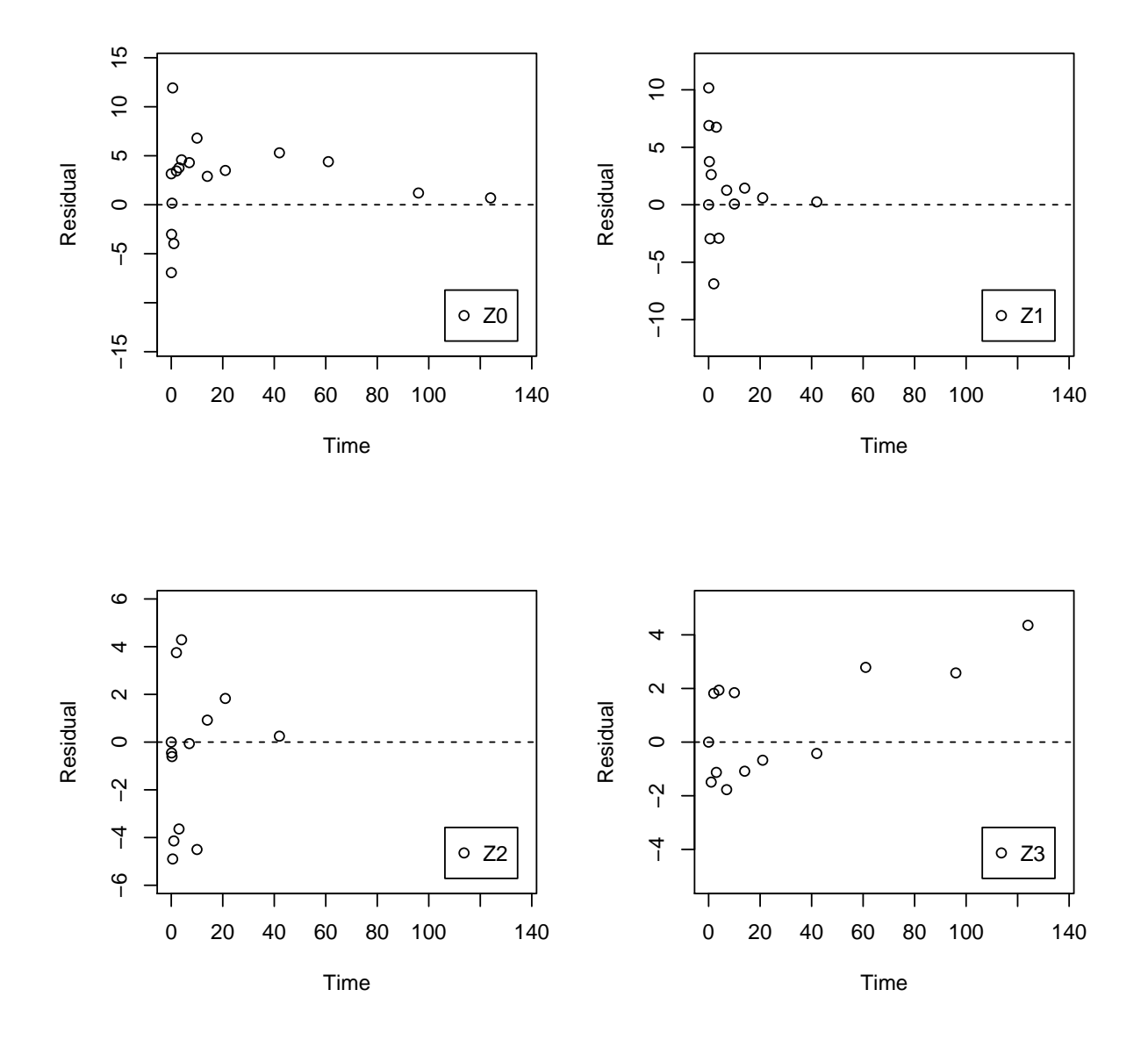

We can also investigate the confidence interval for the formation fraction from Z2 to Z3 by specifying the model using formation fractions.

```
Z.FOCUS.ff \leq mkinmod(Z0 = list(type = "SFO", to = "Z1", sink = FALSE),
                   Z1 = list(type = "SFO", to = "Z2", sink = FALSE),Z2 = list(type = "SFO", to = "Z3"),
                   Z3 = list(type = "SFO"),
                   use_of_f f = "max")m.Z.FOCUS.ff <- mkinfit(Z.FOCUS.ff, FOCUS_2006_Z_mkin, quiet = TRUE)
plot(m.Z.FOCUS.ff)
```
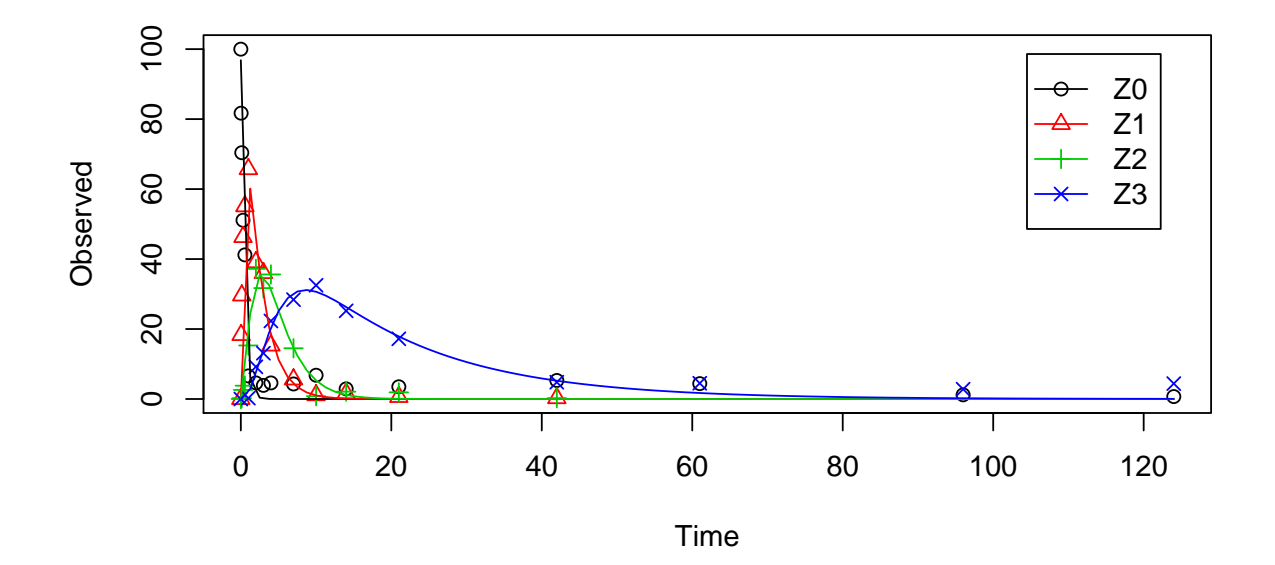

```
summary(m.Z.FOCUS.ff, data = FALSE)
## mkin version: 0.9.33
## R version: 3.1.1
## Date of fit: Sat Oct 11 11:06:58 2014
## Date of summary: Sat Oct 11 11:06:58 2014
##
## Equations:
## d_Z0 = - k_Z0 * Z0 d_Z1 = + k_Z0 * Z0 - k_Z1 * Z1
## d_Z2 = + k_Z1 * Z1 - k_Z2 * Z2
## d_Z3 = + f_Z2_to_Z3 * k_Z2 * Z2 - k_Z3 * Z3
##
## Model predictions using solution type eigen
##
## Fitted with method Marq using 65 model solutions performed in 1.41 s
##
```

```
## Weighting: none
##
## Starting values for parameters to be optimised:
## value type
## Z0_0 100.0000 state
## k_Z0 0.1000 deparm
## k_Z1 0.1001 deparm
## k_Z2 0.1002 deparm
## k_Z3 0.1003 deparm
## f_Z2_to_Z3 0.5000 deparm
##
## Starting values for the transformed parameters actually optimised:
## value lower upper
## Z0_0 100.000 -Inf Inf
## log_k_Z0 -2.303 -Inf Inf
## log_k_Z1 -2.302 -Inf Inf
## log_k_Z2 -2.301 -Inf Inf
## log_k_Z3 -2.300 -Inf Inf
## f_Z2_ilr_1 0.000 -Inf Inf
##
## Fixed parameter values:
## value type
## Z1_0 0 state
## Z2_0 0 state
## Z3_0 0 state
##
## Optimised, transformed parameters:
## Estimate Std. Error Lower Upper t value Pr(>|t|)
## Z0_0 96.8000 2.0600 92.700 101.000 47.000 1.12e-43
## log_k_Z0 0.7950 0.0533 0.688 0.902 14.900 3.08e-20
## log_k_Z1 -0.7380 0.0612 -0.860 -0.615 -12.000 1.57e-16
## log_k_Z2 -0.7950 0.0979 -0.991 -0.598 -8.120 9.44e-11
## log_k_Z3 -2.8400 0.2440 -3.320 -2.350 -11.600 5.64e-16
## f_Z2_ilr_1 -0.0807 0.1620 -0.406 0.244 -0.498 6.20e-01
## Pr(>t)
## Z0_0 5.58e-44
## log_k_Z0 1.54e-20
## log_k_Z1 7.84e-17
## log_k_Z2 4.72e-11
## log_k_Z3 2.82e-16
## f_Z2_ilr_1 3.10e-01
##
```

```
## Parameter correlation:
## Z0_0 log_k_Z0 log_k_Z1 log_k_Z2 log_k_Z3 f_Z2_ilr_1
## Z0_0 1.0000 0.05386 0.2727 0.29977 -0.1135 -0.3164
## log_k_Z0 0.0539 1.00000 -0.0521 0.00149 -0.0252 -0.0375
## log_k_Z1 0.2727 -0.05210 1.0000 0.20061 -0.1915 -0.2852
## log_k_Z2 0.2998 0.00149 0.2006 1.00000 -0.2701 -0.3886
## log_k_Z3 -0.1135 -0.02522 -0.1915 -0.27013 1.0000 0.7772
## f_Z2_ilr_1 -0.3164 -0.03748 -0.2852 -0.38860 0.7772 1.0000
##
## Residual standard error: 4.1 on 51 degrees of freedom
##
## Backtransformed parameters:
## Estimate Lower Upper
## Z0_0 96.8000 92.700 101.0000
## k_Z0 2.2200 1.990 2.4700
## k_Z1 0.4780 0.423 0.5410
## k_Z2 0.4520 0.371 0.5500
            0.0587 0.036 0.0957
## f_Z2_to_Z3 0.4720 0.360 0.5860
##
## Chi2 error levels in percent:
## err.min n.optim df
## All data 19.2 6 48
## Z0 17.4 2 15
## Z1 15.2 1 12
## Z2 19.6 1 11
## Z3 12.3 2 10
##
## Resulting formation fractions:
## ff
## Z2_Z3 0.472
## Z2_sink 0.528
##
## Estimated disappearance times:
## DT50 DT90
## Z0 0.313 1.04
## Z1 1.449 4.81
## Z2 1.535 5.10
## Z3 11.809 39.23
```
#### <span id="page-19-0"></span>4 Using the SFORB model for parent and metabolites

As the FOCUS report states, there is a certain tailing of the time course of metabolite Z3. Also, the time course of the parent compound is not fitted very well using the SFO model, as residues at a certain low level remain.

Therefore, an additional model is offered here, using the single first-order reversible binding (SFORB) model for metabolite Z3. As expected, the  $\chi^2$  error level is lower for metabolite Z3 using this model and the graphical fit for Z3 is improved. However, the covariance matrix is not returned.

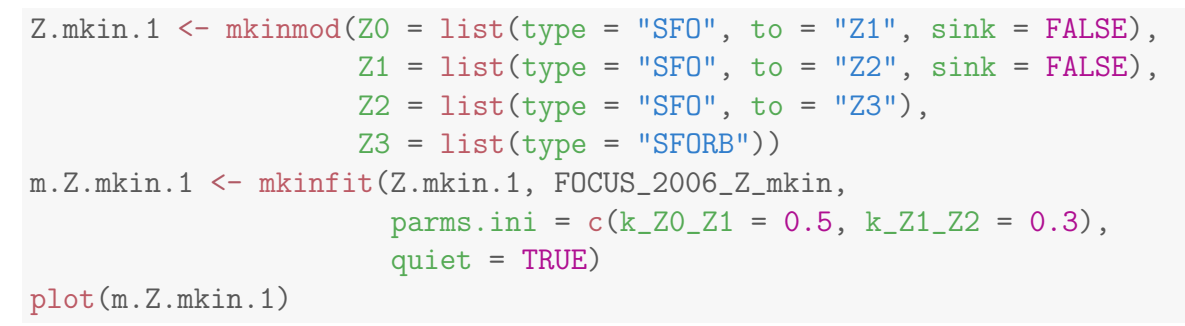

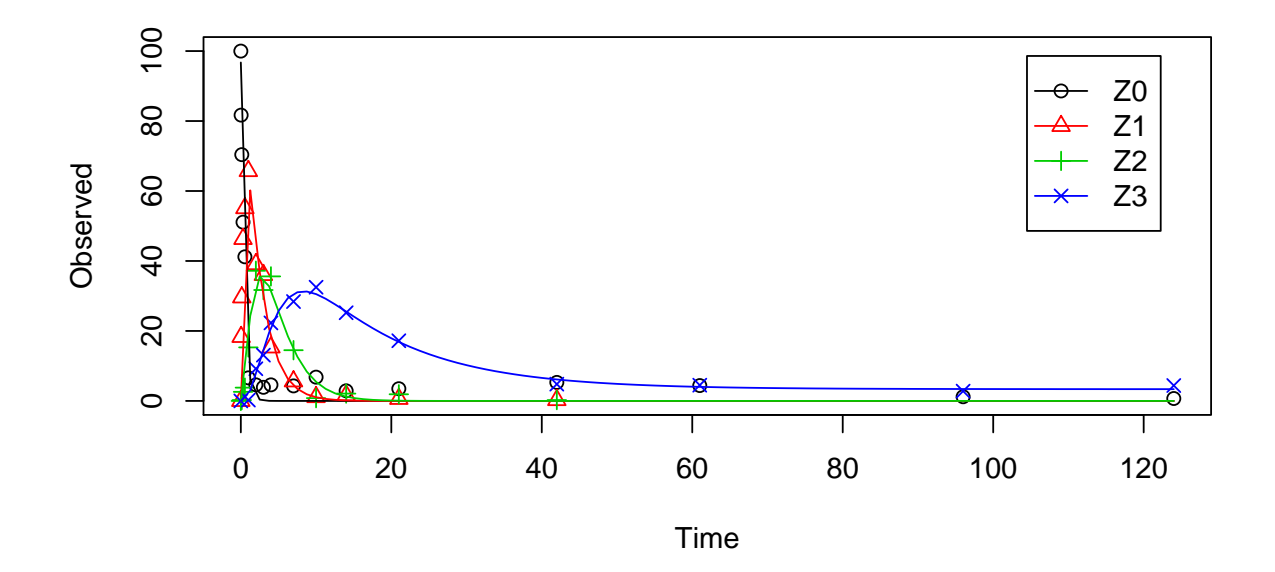

summary(m.Z.mkin.1, data = FALSE)

```
## mkin version: 0.9.33
## R version: 3.1.1
## Date of fit: Sat Oct 11 11:07:04 2014
```

```
## Date of summary: Sat Oct 11 11:07:04 2014
##
## Equations:
## d_Z0 = - 0 - k_Z0_Z1 * Z0 d_Z1 = + k_Z0_Z1 * Z0 - 0 - k_Z1_Z2 * Z1
## d_Z2 = + k_Z1_Z2 * Z1 - k_Z2_sink * Z2 - k_Z2_Z3_free * Z2
## d_Z3_free = + k_Z2_Z3_free * Z2 - k_Z3_free_sink * Z3_free -
## k_Z3_free_bound * Z3_free + k_Z3_bound_free *
## Z3_bound
## d_Z3_bound = + k_Z3_free_bound * Z3_free - k_Z3_fbound_free *
## Z3_bound
##
## Model predictions using solution type eigen
##
## Fitted with method Marq using 201 model solutions performed in 5.887 s
##
## Weighting: none
##
## Starting values for parameters to be optimised:
## value type
## Z0_0 100.0000 state
## k_Z0_Z1 0.5000 deparm
## k_Z1_Z2 0.3000 deparm
## k_Z2_sink 0.1000 deparm
## k_Z2_Z3_free 0.1001 deparm
## k_Z3_free_sink 0.1002 deparm
## k_Z3_free_bound 0.1000 deparm
## k_Z3_bound_free 0.0200 deparm
##
## Starting values for the transformed parameters actually optimised:
## value lower upper
## Z0_0 100.0000 -Inf Inf
## log_k_Z0_Z1 -0.6931 -Inf Inf
## log_k_Z1_Z2 -1.2040 -Inf Inf
## log_k_Z2_sink -2.3026 -Inf Inf
## log_k_Z2_Z3_free -2.3016 -Inf Inf
## log_k_Z3_free_sink -2.3006 -Inf Inf
## log_k_Z3_free_bound -2.3026 -Inf Inf
## log_k_Z3_bound_free -3.9120 -Inf Inf
##
## Fixed parameter values:
## value type
## Z1_0 0 state
```
## Z2\_0 0 state ## Z3\_free\_0 0 state ## Z3 bound 0 0 state ## ## Optimised, transformed parameters: ## Estimate Std. Error Lower Upper t value Pr(>|t|) ## Z0\_0 96.700 NA NA NA NA NA ## log\_k\_Z0\_Z1 0.795 NA NA NA NA NA ## log\_k\_Z1\_Z2 -0.743 NA NA NA NA NA ## log\_k\_Z2\_sink -1.490 NA NA NA NA NA ## log\_k\_Z2\_Z3\_free -1.500 NA NA NA NA NA ## log\_k\_Z3\_free\_sink -2.650 NA NA NA NA NA ## log\_k\_Z3\_free\_bound -5.240 NA NA NA NA NA ## log\_k\_Z3\_bound\_free -21.400 NA NA NA NA NA ## Pr(>t) ## Z0\_0 NA ## log\_k\_Z0\_Z1 NA ## log\_k\_Z1\_Z2 NA ## log\_k\_Z2\_sink NA ## log\_k\_Z2\_Z3\_free NA ## log\_k\_Z3\_free\_sink NA ## log\_k\_Z3\_free\_bound NA ## log\_k\_Z3\_bound\_free NA ## ## Parameter correlation: ## Could not estimate covariance matrix; singular system: ## ## Residual standard error: 4.11 on 49 degrees of freedom ## ## Backtransformed parameters: ## Estimate Lower Upper ## Z0\_0 9.67e+01 NA NA ## k\_Z0\_Z1 2.21e+00 NA NA ## k\_Z1\_Z2 4.76e-01 NA NA ## k\_Z2\_sink 2.24e-01 NA NA ## k\_Z2\_Z3\_free 2.22e-01 NA NA ## k\_Z3\_free\_sink 7.03e-02 NA NA ## k\_Z3\_free\_bound 5.28e-03 NA NA ## k\_Z3\_bound\_free 5.06e-10 NA NA ## ## Chi2 error levels in percent: ## err.min n.optim df

```
## All data  19.41 847
## Z0 17.43 2 15
## Z1 15.27 1 12
## Z2 20.28 2 10
## Z3 8.56 3 10
##
## Estimated Eigenvalues of SFORB model(s):
## Z3_b1 Z3_b2
## 7.56e-02 4.71e-10
##
## Resulting formation fractions:
## ff
## Z0_Z1 1.000
## Z1_Z2 1.000
## Z2_sink 0.502
## Z2_Z3_free 0.498
## Z3_free_sink 1.000
##
## Estimated disappearance times:
## DT50 DT90 DT50_Z3_b1 DT50_Z3_b2
## Z0 0.313 1.04 NA NA
## Z1 1.457 4.84 NA NA
## Z2 1.552 5.16 NA NA
## Z3 10.198 45.33 9.17 1.47e+09
```
Therefore, a further stepwise model building is performed starting from the stage of parent and one metabolite, starting from the assumption that the model fit for the parent compound can be improved by using the SFORB model.

```
Z.mkin.2 \leq mkinmod(Z0 = list(type = "SFORB", to = "Z1", sink = FALSE),
                    Z1 = list(type = "SFO"))m.Z.mkin.2 <- mkinfit(Z.mkin.2, FOCUS_2006_Z_mkin, quiet = TRUE)
plot(m.Z.mkin.2)
```
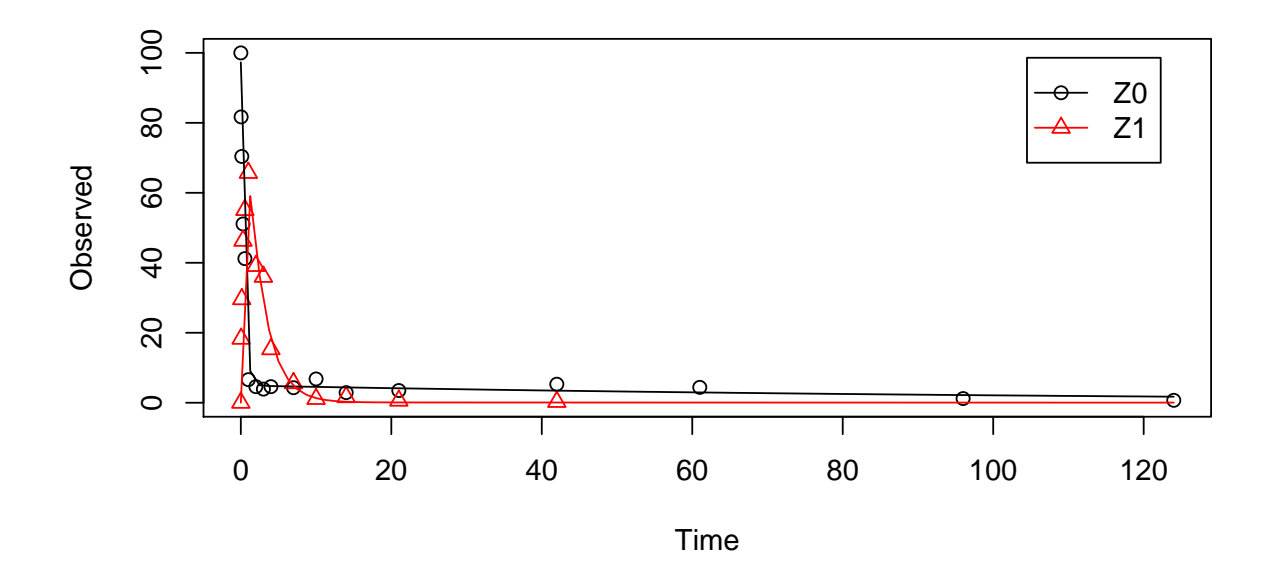

```
summary(m.Z.mkin.2, data = FALSE)
```

```
## mkin version: 0.9.33
## R version: 3.1.1
## Date of fit: Sat Oct 11 11:07:05 2014
## Date of summary: Sat Oct 11 11:07:05 2014
##
## Equations:
## d_Z0_free = - 0 - k_Z0_free_bound * Z0_free + k_Z0_bound_free
## * Z0_bound - k_Z0_free_Z1 * Z0_free
## d_Z0_bound = + k_Z0_free_bound * Z0_free - k_Z0_bound_free *
## Z0_bound d_Z1 = + k_Z0_free_Z1 * Z0_free - k_Z1_sink * Z1
##
## Model predictions using solution type eigen
##
## Fitted with method Marq using 50 model solutions performed in 0.672 s
##
## Weighting: none
##
## Starting values for parameters to be optimised:
## value type
## Z0_free_0 100.0000 state
## k_Z0_free_bound 0.1000 deparm
## k_Z0_bound_free 0.0200 deparm
```

```
## k_Z0_free_Z1 0.1002 deparm
## k_Z1_sink 0.1003 deparm
##
## Starting values for the transformed parameters actually optimised:
## value lower upper
## Z0_free_0 100.000 -Inf Inf
## log_k_Z0_free_bound -2.303 -Inf Inf
## log_k_Z0_bound_free -3.912 -Inf Inf
\## \log_k Z0_free_Z1 -2.301 -Inf Inf
## log_k_Z1_sink -2.300 -Inf Inf
##
## Fixed parameter values:
## value type
## Z0_bound_0 0 state
## Z1_0 0 state
##
## Optimised, transformed parameters:
## Estimate Std. Error Lower Upper t value
## Z0_free_0 97.300 2.4000 92.400 102.000 40.60
## log_k_Z0_free_bound -2.080 0.4320 -2.970 -1.190 -4.82
## log_k_Z0_bound_free -4.720 1.6000 -8.020 -1.420 -2.94
## log_k_Z0_free_Z1 0.855 0.0643 0.723 0.987 13.30
## log_k_Z1_sink -0.793 0.0851 -0.968 -0.619 -9.33
## Pr(>|t|) Pr(>t)
## Z0_free_0 4.73e-25 2.36e-25
## log_k_Z0_free_bound 5.44e-05 2.72e-05
## log_k_Z0_bound_free 6.78e-03 3.39e-03
## log_k_Z0_free_Z1 4.18e-13 2.09e-13
## log_k_Z1_sink 8.86e-10 4.43e-10
##
## Parameter correlation:
## Z0_free_0 log_k_Z0_free_bound log_k_Z0_bound_free
## Z0_free_0 1.00000 0.00649 0.0332
## log_k_Z0_free_bound 0.00649 1.00000 0.5465
## log_k_Z0_bound_free 0.03324 0.54647 1.0000
## log_k_Z0_free_Z1 0.11182 0.41393 0.1584
## log_k_Z1_sink 0.39155 -0.29191 -0.1260
## log_k_Z0_free_Z1 log_k_Z1_sink
## Z0_free_0 0.1118 0.3916
## log_k_Z0_free_bound 0.4139 -0.2919
## log_k_Z0_bound_free 0.1584 -0.1260
## log_k_Z0_free_Z1 1.0000 -0.0419
```

```
## log_k_Z1_sink -0.0419 1.0000
##
## Residual standard error: 4.44 on 26 degrees of freedom
##
## Backtransformed parameters:
## Estimate Lower Upper
## Z0_free_0 97.30000 9.24e+01 102.000
## k_Z0_free_bound 0.12500 5.13e-02 0.303
## k_Z0_bound_free 0.00891 3.29e-04 0.241
## k_Z0_free_Z1 2.35000 2.06e+00 2.680
## k_Z1_sink 0.45200 3.80e-01 0.539
##
## Chi2 error levels in percent:
## err.min n.optim df
## All data  15.6 5 25
## Z0 14.7 4 13
## Z1 14.3 1 12
##
## Estimated Eigenvalues of SFORB model(s):
## Z0_b1 Z0_b2
## 2.47631 0.00846
##
## Resulting formation fractions:
## ff
## Z0 free Z1 1
## Z1_sink 1
##
## Estimated disappearance times:
## DT50 DT90 DT50_Z0_b1 DT50_Z0_b2
## Z0 0.302 1.19 0.28 81.9
## Z1 1.532 5.09 NA NA
```
When metabolite Z2 is added, the additional sink for Z1 is turned off again, for the same reasons as in the original analysis.

```
Z.mkin.3 \leq mkinmod(Z0 = list(type = "SFORB", to = "Z1", sink = FALSE),
                    Z1 = list(type = "SFO", to = "Z2", sink = FALSE),Z2 = list(type = "SFO"))m.Z.mkin.3 <- mkinfit(Z.mkin.3, FOCUS_2006_Z_mkin, quiet = TRUE)
plot(m.Z.mkin.3)
```
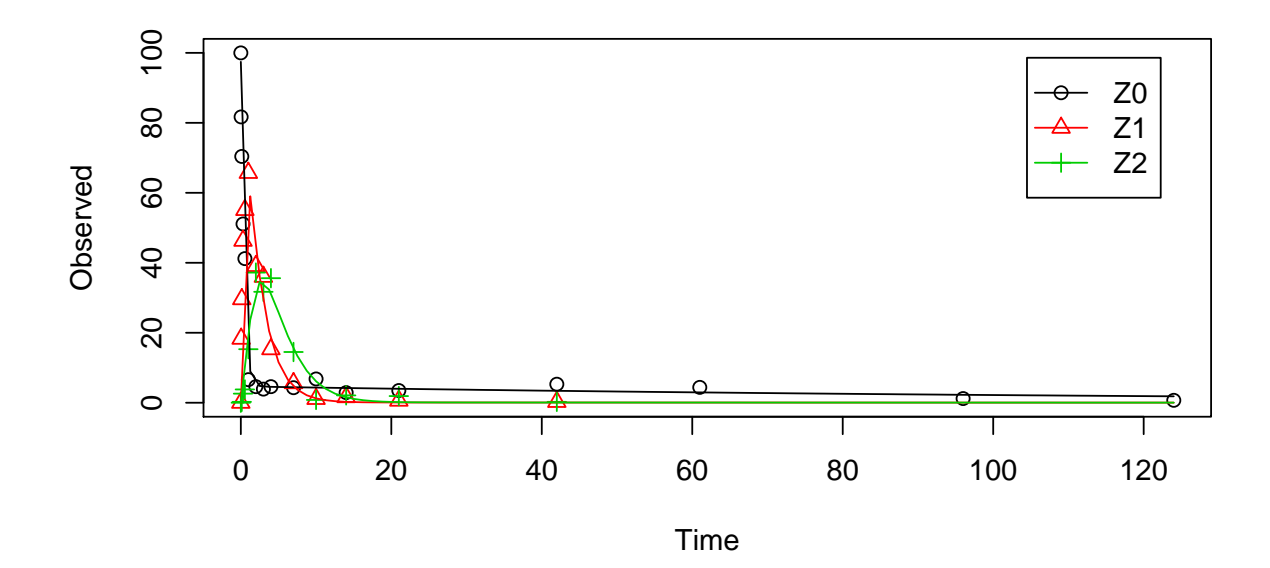

```
summary(m.Z.mkin.3, data = FALSE)
```

```
## mkin version: 0.9.33
## R version: 3.1.1
## Date of fit: Sat Oct 11 11:07:07 2014
## Date of summary: Sat Oct 11 11:07:07 2014
##
## Equations:
## d_Z0_free = - 0 - k_Z0_free_bound * Z0_free + k_Z0_bound_free
## * Z0_bound - k_Z0_free_Z1 * Z0_free
## d_Z0_bound = + k_Z0_free_bound * Z0_free - k_Z0_bound_free *
## Z0_bound
## d_Z1 = + k_Z0_free_Z1 * Z0_free - 0 - k_Z1_Z2 * Z1
## d_Z2 = + k_Z1_Z2 * Z1 - k_Z2_sink * Z2
##
## Model predictions using solution type eigen
##
## Fitted with method Marq using 58 model solutions performed in 1.569 s
##
## Weighting: none
##
## Starting values for parameters to be optimised:
## value type
## Z0_free_0 100.0000 state
```

```
## k_Z0_free_bound 0.1000 deparm
## k_Z0_bound_free 0.0200 deparm
## k_Z0_free_Z1 0.1002 deparm
## k_Z1_Z2 0.1003 deparm
## k_Z2_sink 0.1004 deparm
##
## Starting values for the transformed parameters actually optimised:
## value lower upper
## Z0_free_0 100.000 -Inf Inf
## log_k_Z0_free_bound -2.303 -Inf Inf
## log_k_Z0_bound_free -3.912 -Inf Inf
\## \log_k Z0_free_Z1 -2.301 -Inf Inf
## log_k_Z1_Z2 -2.300 -Inf Inf
## log_k_Z2_sink -2.299 -Inf Inf
##
## Fixed parameter values:
## value type
## Z0 bound 0 0 state
## Z1_0 0 state
## Z2_0 0 state
##
## Optimised, transformed parameters:
## Estimate Std. Error Lower Upper t value
## Z0_free_0 97.400 2.0700 93.200 102.000 47.00
## log_k_Z0_free_bound -2.150 0.4040 -2.970 -1.330 -5.32
## log_k_Z0_bound_free -4.840 1.6100 -8.100 -1.580 -3.00
## log_k_Z0_free_Z1 0.846 0.0583 0.728 0.964 14.50
## log_k_Z1_Z2 -0.781 0.0649 -0.912 -0.650 -12.00
## log_k_Z2_sink -0.861 0.1060 -1.070 -0.647 -8.14
# Pr(>|t|) Pr(>t)## Z0_free_0 2.70e-35 1.35e-35
## log_k_Z0_free_bound 4.88e-06 2.44e-06
## log_k_Z0_bound_free 4.71e-03 2.35e-03
## log_k_Z0_free_Z1 4.50e-17 2.25e-17
## log_k_Z1_Z2 1.52e-14 7.61e-15
## log_k_Z2_sink 7.47e-10 3.73e-10
##
## Parameter correlation:
## Z0_free_0 log_k_Z0_free_bound log_k_Z0_bound_free
## Z0_free_0 1.0000 0.075 0.0708
## log_k_Z0_free_bound 0.0750 1.000 0.5425
## log_k_Z0_bound_free 0.0708 0.543 1.0000
```
## log\_k\_Z0\_free\_Z1 0.0908 0.425 0.1632 ## log\_k\_Z1\_Z2 0.2572 -0.228 -0.0863 ## log\_k\_Z2\_sink 0.2888 -0.211 -0.0792 ## log\_k\_Z0\_free\_Z1 log\_k\_Z1\_Z2 log\_k\_Z2\_sink ## Z0\_free\_0 0.0908 0.2572 0.2888 ## log\_k\_Z0\_free\_bound 0.4245 -0.2276 -0.2105 ## log\_k\_Z0\_bound\_free 0.1632 -0.0863 -0.0792 ##  $log_k_Z0_f$  ree\_Z1 1.0000 -0.1008 -0.0490 ## log\_k\_Z1\_Z2 -0.1008 1.0000 0.2728 ## log\_k\_Z2\_sink -0.0490 0.2728 1.0000 ## ## Residual standard error: 4.08 on 38 degrees of freedom ## ## Backtransformed parameters: ## Estimate Lower Upper ## Z0\_free\_0 97.40000 9.32e+01 102.000 ## k\_Z0\_free\_bound 0.11700 5.15e-02 0.264 ## k\_Z0\_bound\_free 0.00792 3.04e-04 0.207 ## k\_Z0\_free\_Z1 2.33000 2.07e+00 2.620 ## k\_Z1\_Z2 0.45800 4.02e-01 0.522 ## k\_Z2\_sink 0.42300 3.41e-01 0.524 ## ## Chi2 error levels in percent: ## err.min n.optim df ## All data 17.3 6 36 ## Z0 14.7 4 13 ## Z1 14.4 1 12 ## Z2 20.3 1 11 ## ## Estimated Eigenvalues of SFORB model(s): ## Z0\_b1 Z0\_b2 ## 2.44664 0.00754 ## ## Resulting formation fractions: ## ff ## Z0\_free\_Z1 1 ## Z1\_Z2 1 ## Z2\_sink 1 ## ## Estimated disappearance times: ## DT50 DT90 DT50\_Z0\_b1 DT50\_Z0\_b2 ## Z0 0.304 1.18 0.283 91.9

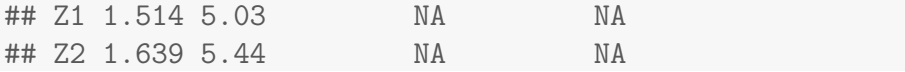

This results in a much better representation of the behaviour of the parent compound Z0.

Finally, Z3 is added as well. These models appear overparameterised (no covariance matrix returned) if the sink for Z1 is left in the models.

```
Z.mkin.4 \le mkinmod(Z0 = list(type = "SFORB", to = "Z1", sink = FALSE),
                    Z1 = list(type = "SFO", to = "Z2", sink = FALSE),Z2 = list(type = "SFO", to = "Z3"),Z3 = list(type = "SFO"))m.Z.mkin.4 <- mkinfit(Z.mkin.4, FOCUS_2006_Z_mkin,
                      parms.ini = c(k_21_22 = 0.05),
                      quiet = TRUE)
plot(m.Z.mkin.4)
```
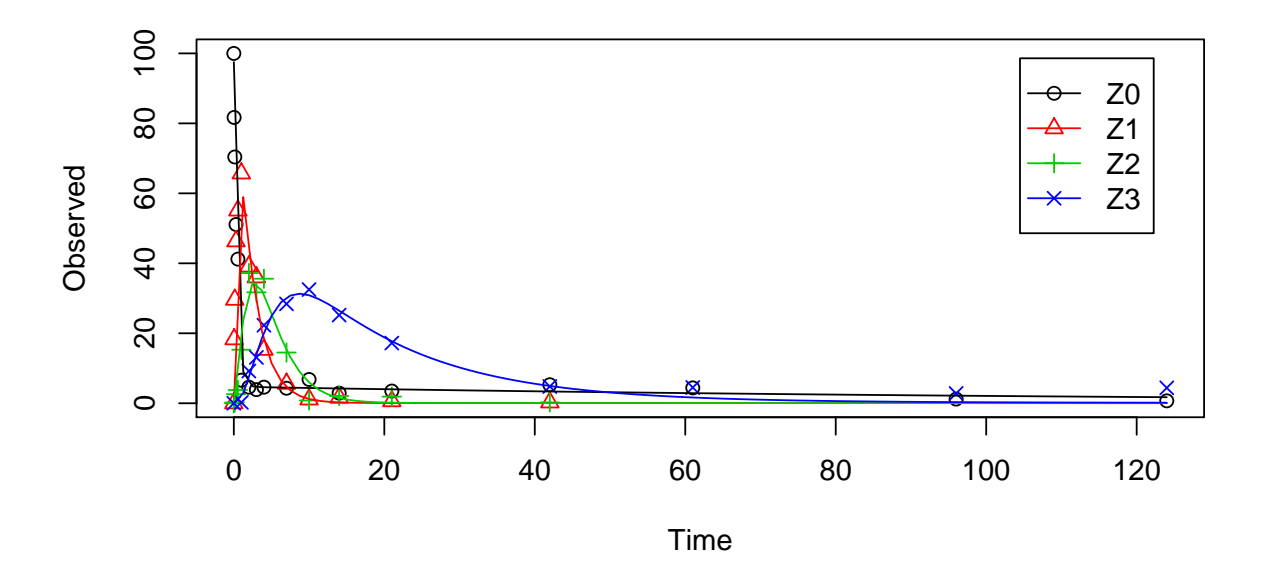

```
summary(m.Z.mkin.4, data = FALSE)
```

```
## mkin version: 0.9.33
## R version: 3.1.1
## Date of fit: Sat Oct 11 11:07:12 2014
## Date of summary: Sat Oct 11 11:07:12 2014
##
## Equations:
```

```
## d_2O_free = - 0 - k_2O_free_bound * ZO_free + k_2O_fbound_free
## * Z0_bound - k_Z0_free_Z1 * Z0_free
## d_Z0_bound = + k_Z0_free_bound * Z0_free - k_Z0_bound_free *
## Z0_bound
## d_Z1 = + k_Z0_free_Z1 * Z0_free - 0 - k_Z1_Z2 * Z1
## d_Z2 = + k_Z1_Z2 * Z1 - k_Z2_sink * Z2 - k_Z2_Z3 * Z2
## d_Z3 = + k_Z2_Z3 * Z2 - k_Z3_sink * Z3
##
## Model predictions using solution type eigen
##
## Fitted with method Marq using 207 model solutions performed in 5.314 s
##
## Weighting: none
##
## Starting values for parameters to be optimised:
## value type
## Z0_free_0 100.0000 state
## k_Z1_Z2 0.0500 deparm
## k_Z0_free_bound 0.1000 deparm
## k_Z0_bound_free 0.0200 deparm
## k_Z0_free_Z1 0.1002 deparm
## k_Z2_sink 0.1003 deparm
## k_Z2_Z3 0.1004 deparm
## k_Z3_sink 0.1005 deparm
##
## Starting values for the transformed parameters actually optimised:
## value lower upper
## Z0_free_0 100.000 -Inf Inf
## log_k_Z1_Z2 -2.996 -Inf Inf
## log_k_Z0_free_bound -2.303 -Inf Inf
## log_k_Z0_bound_free -3.912 -Inf Inf
## log_k_Z0_free_Z1 -2.301 -Inf Inf
## log_k_Z2_sink -2.300 -Inf Inf
## log_k_Z2_Z3 -2.299 -Inf Inf
## log_k_Z3_sink -2.298 -Inf Inf
##
## Fixed parameter values:
## value type
## Z0_bound_0 0 state
## Z1_0 0 state
## Z2_0 0 state
## Z3_0 0 state
```
## ## Optimised, transformed parameters: ## Estimate Std. Error Lower Upper t value ## Z0\_free\_0 97.500 1.8900 93.700 101.000 51.70 ## log\_k\_Z1\_Z2 -0.777 0.0583 -0.894 -0.660 -13.30 ## log\_k\_Z0\_free\_bound -2.140 0.3680 -2.880 -1.400 -5.80 ## log\_k\_Z0\_bound\_free -4.760 1.4200 -7.610 -1.920 -3.36 ## log\_k\_Z0\_free\_Z1 0.847 0.0534 0.740 0.954 15.90 ## log\_k\_Z2\_sink -1.560 0.1830 -1.930 -1.190 -8.55 ##  $log_k_Z2_Z3$  -1.530 0.1140 -1.760 -1.300 -13.50 ## log\_k\_Z3\_sink -2.770 0.2250 -3.220 -2.320 -12.30  $#$   $Pr(>\vert t \vert)$   $Pr(>\vert t \vert)$ ## Z0\_free\_0 2.07e-44 1.03e-44 ## log\_k\_Z1\_Z2 6.66e-18 3.33e-18 ## log\_k\_Z0\_free\_bound 4.71e-07 2.36e-07 ## log\_k\_Z0\_bound\_free 1.52e-03 7.58e-04 ## log\_k\_Z0\_free\_Z1 6.13e-21 3.06e-21 ## log\_k\_Z2\_sink 2.79e-11 1.40e-11 ## log\_k\_Z2\_Z3 4.49e-18 2.24e-18 ## log\_k\_Z3\_sink 1.25e-16 6.23e-17 ## ## Parameter correlation: ## Z0\_free\_0 log\_k\_Z1\_Z2 log\_k\_Z0\_free\_bound ## Z0\_free\_0 1.0000 0.2424 0.0782 ## log\_k\_Z1\_Z2 0.2424 1.0000 -0.2274 ## log\_k\_Z0\_free\_bound 0.0782 -0.2274 1.0000 ## log\_k\_Z0\_bound\_free 0.0692 -0.0894 0.5398 ## log\_k\_Z0\_free\_Z1 0.0888 -0.1084 0.4276 ## log\_k\_Z2\_sink 0.3299 0.3405 -0.2633 ## log\_k\_Z2\_Z3 -0.0749 -0.1489 0.0670 ## log\_k\_Z3\_sink -0.1046 -0.2249 0.1384 ## log\_k\_Z0\_bound\_free log\_k\_Z0\_free\_Z1 ## Z0\_free\_0 0.0692 0.0888 ## log\_k\_Z1\_Z2 -0.0894 -0.1084 ## log\_k\_Z0\_free\_bound 0.5398 0.4276 ## log\_k\_Z0\_bound\_free 1.0000 0.1628 ## log\_k\_Z0\_free\_Z1 0.1628 1.0000 ## log\_k\_Z2\_sink -0.1275 -0.0531 ## log\_k\_Z2\_Z3 0.0608 -0.0128 ## log\_k\_Z3\_sink 0.1252 0.0186 ## log\_k\_Z2\_sink log\_k\_Z2\_Z3 log\_k\_Z3\_sink ## Z0\_free\_0 0.3299 -0.0749 -0.1046

## log\_k\_Z1\_Z2 0.3405 -0.1489 -0.2249 ## log\_k\_Z0\_free\_bound -0.2633 0.0670 0.1384 ## log\_k\_Z0\_bound\_free -0.1275 0.0608 0.1252 ## log\_k\_Z0\_free\_Z1 -0.0531 -0.0128 0.0186 ## log\_k\_Z2\_sink 1.0000 -0.2547 -0.6832 ## log\_k\_Z2\_Z3 -0.2547 1.0000 0.5639 ## log\_k\_Z3\_sink -0.6832 0.5639 1.0000 ## ## Residual standard error: 3.74 on 49 degrees of freedom ## ## Backtransformed parameters: ## Estimate Lower Upper ## Z0\_free\_0 97.50000 9.37e+01 101.0000 ## k\_Z1\_Z2 0.46000 4.09e-01 0.5170 ## k\_Z0\_free\_bound 0.11800 5.64e-02 0.2480 ## k\_Z0\_bound\_free 0.00852 4.93e-04 0.1470 ## k\_Z0\_free\_Z1 2.33000 2.10e+00 2.6000 ## k\_Z2\_sink 0.21000 1.45e-01 0.3030 ## k\_Z2\_Z3 0.21700 1.73e-01 0.2730 ## k\_Z3\_sink 0.06270 3.99e-02 0.0985 ## ## Chi2 error levels in percent: ## err.min n.optim df ## All data 17.5 846 ## Z0 14.7 4 13 ## Z1 14.4 1 12 ## Z2 21.0 2 10 ## Z3 11.8 1 11 ## ## Estimated Eigenvalues of SFORB model(s): ## Z0\_b1 Z0\_b2 ## 2.45127 0.00811 ## ## Resulting formation fractions: ## ff ## Z0\_free\_Z1 1.000 ## Z1\_Z2 1.000 ## Z2\_sink 0.492 ## Z2\_Z3 0.508 ## Z3\_sink 1.000 ## ## Estimated disappearance times:

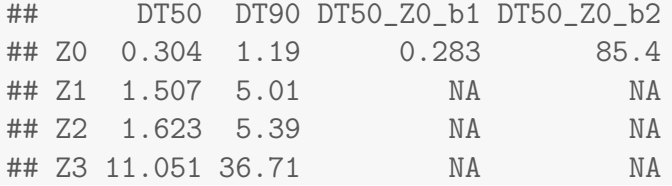

The error level of the fit, but especially of metabolite Z3, can be improved if the SFORB model is chosen for this metabolite, as this model is capable of representing the tailing of the metabolite decline phase.

```
Z.mkin.5 \leq mkinmod(Z0 = list(type = "SFORB", to = "Z1", sink = FALSE),
                    Z1 = list(type = "SFO", to = "Z2", sink = FALSE),Z2 = list(type = "SFO", to = "Z3"),Z3 = list(type = "SFORB")m.Z.mkin.5 <- mkinfit(Z.mkin.5, FOCUS_2006_Z_mkin,
                      parms.ini = m.Z.mkin.4$bparms.ode[1:5],
                      quiet = TRUE)
plot(m.Z.mkin.5)
```
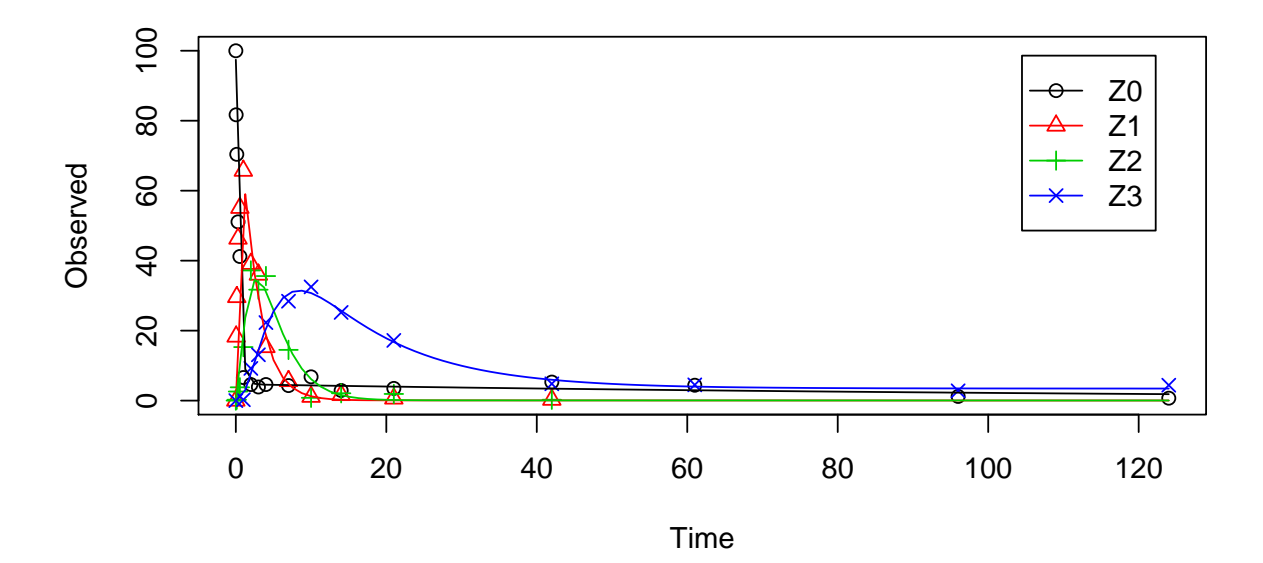

summary(m.Z.mkin.5, data = FALSE)\$bpar

![](_page_33_Picture_251.jpeg)

![](_page_34_Picture_129.jpeg)

The summary view of the backtransformed parameters shows that we get no confidence intervals due to overparameterisation. As the optimized k\_Z3\_bound\_free is excessively small, it is reasonable to fix it to zero.

```
m.Z.mkin.5a <- mkinfit(Z.mkin.5, FOCUS_2006_Z_mkin,
                       parms.ini = c(m.Z.mkin.4$bparms.ode[1:5],k_Z3_bound_free = 0.
                       fixed_parms = "k_Z3_bound_free",
                       quiet = TRUE)
summary(m.Z.mkin.5a, data = FALSE)$bpar
```

```
## Estimate Lower Upper
## Z0_free_0 97.424939 9.368e+01 101.17374
## k_Z0_free_bound 0.116755 5.608e-02 0.24306
## k_Z0_bound_free 0.007889 4.213e-04 0.14772
## k_Z0_free_Z1 2.329999 2.096e+00 2.59050
## k_Z1_Z2 0.457590 4.074e-01 0.51402
## k_Z2_sink 0.195710 1.277e-01 0.29984
## k_Z2_Z3_free 0.226585 1.775e-01 0.28920
## k_Z3_free_sink 0.074789 4.354e-02 0.12848
## k_Z3_free_bound 0.005218 1.093e-03 0.02492
```
A graphical representation of the confidence intervals can finally be obtained.

```
mkinparplot(m.Z.mkin.5a)
```
![](_page_35_Figure_0.jpeg)

![](_page_36_Picture_92.jpeg)

It is clear the degradation rate of Z3 towards the end of the experiment is very low as DT50\_Z3\_b2 is reported to be infinity. However, this appears to be a feature of the data.

 $par(mfrow = c(2, 2))$ mkinresplot(m.Z.mkin.5, "Z0", lpos = "bottomright") mkinresplot(m.Z.mkin.5, "Z1", lpos = "bottomright") mkinresplot(m.Z.mkin.5, "Z2", lpos = "bottomright") mkinresplot(m.Z.mkin.5, "Z3", lpos = "bottomright")

![](_page_37_Figure_0.jpeg)

As expected, the residual plots are much more random than in the case of the all SFO model for which they were shown above. In conclusion, the model Z.mkin.5 is proposed as the best-fit model for the dataset from Appendix 7 of the FOCUS report.

# References

<span id="page-37-0"></span>FOCUS Work Group on Degradation Kinetics. Generic guidance for estimating persistence and degradation kinetics from environmental fate studies on pesticides in EU registration, 1.0 edition, November 2011. URL <http://focus.jrc.ec.europa.eu/dk>.